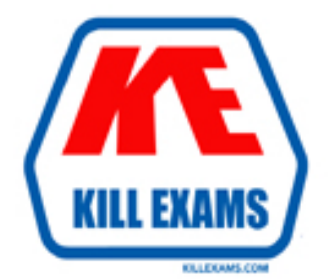

# **QUESTIONS & ANSWERS** Kill your exam at first Attempt

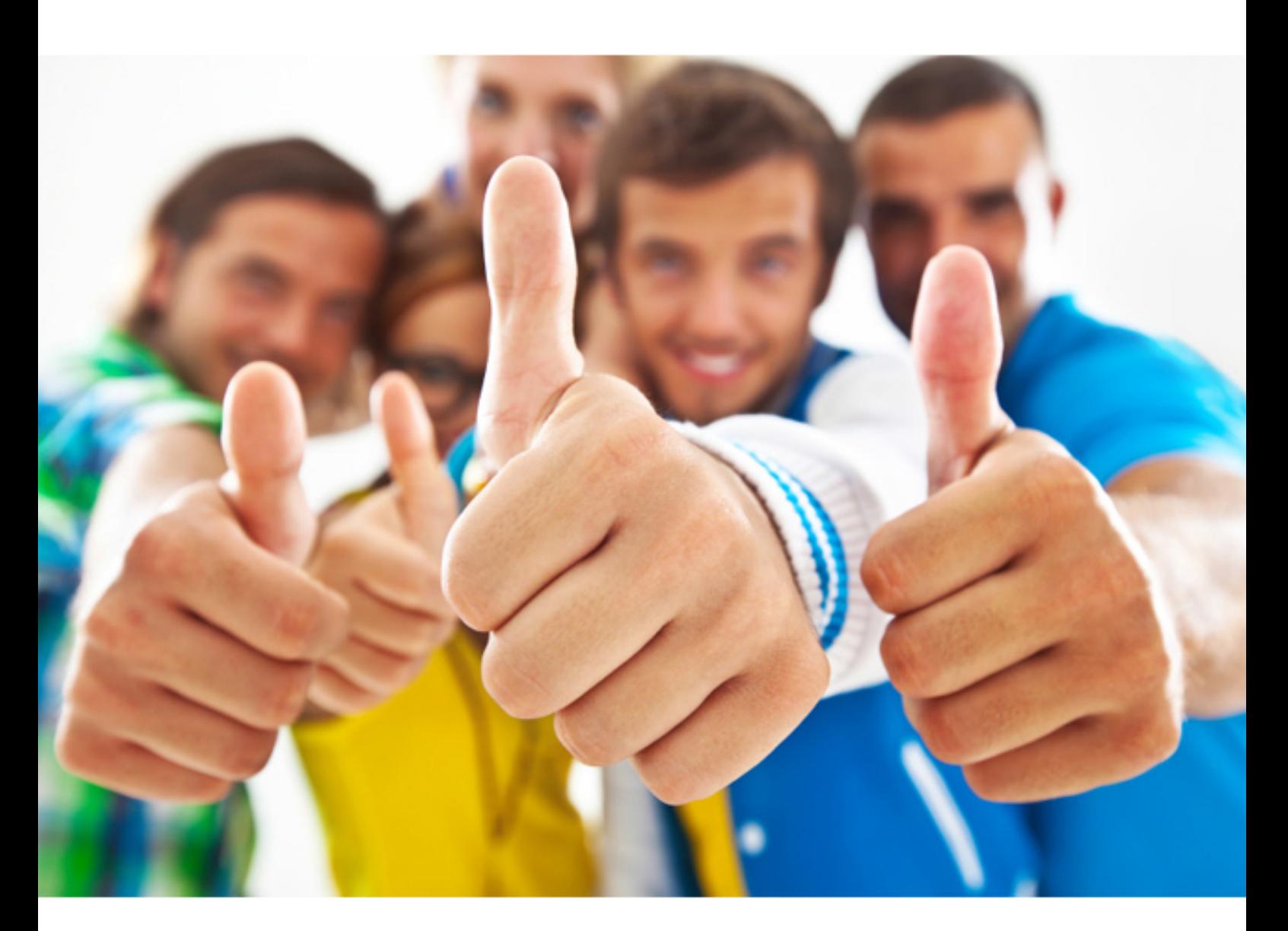

**IBM** 

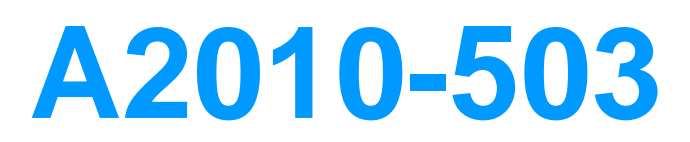

IBM Tivoli Monitoring V6.3 Fundamentals

#### **QUESTION:** 118

What happens to the acknowledgement when the event is closed?

- A. It is removed.
- B. It is converted to a quick acknowledgment.
- C. It remains, and the status of theevent is still set to Acknowledged.
- D. It is expired, and the status of the event is still set to Acknowledged.

### **Answer:** A

#### **QUESTION:** 119

A situation can be started from which option?

- A. Workspace
- B. Navigator Tree
- C. Situation Editor
- D. NavigatorElements

#### **Answer:** C

### **QUESTION:** 120

What is the purpose of Situation Persistence?

- A. To set an until condition
- B. To prevent alerting on spikes
- C. To make a situation a pure event
- D. To allow the use of only one attribute in the situation definition

#### **Answer:** B

#### **QUESTION:** 121 What is a characteristic of a pure event?

- A. It does not close automatically by default.
- B. It has a unique randomized control number.
- C. It links with enterprise workspace automatically.
- D. It returns multiple rows for historical data collection.

#### **Answer:** A

#### **QUESTION: 122**

What are two functions defined within a policy? (Choose two.)

A. Have the policy start or stop policies

B. Have the policy start or stop situations

C. Have the policy write the attributes to the agent log

D. Have the policy automatically acknowledge the situation that triggered the event

E. Have the attribute record that triggered the policy write a historical record of the specific data

#### **Answer:** A, B

#### **QUESTION:** 123

 process when a given situation becomes true. Which feature is available? With a policy there are manyfeatures and functions available to create a workflow type

#### A. Start/Stop SNMP

- B. Start/Stop a Policy
- C. Start/Stop an IBM Tivoli Monitoring Agent
- D. Start/Stop an IBM Tivoli Application Dependency Discovery Manager

#### **Answer:** B

#### **QUESTION:** 124

How can you tell if a situation is associated with a Navigator item?

A. The Navigator item will be grey.

- B. The situation icon will appear red for all situations when true.
- C. The situation icon will always appear beside the Navigator item.
- D. The Navigator item will appear when the situation becomes true.

#### **Answer:** D

#### **QUESTION: 125**

What does the Krarlofl program do?

A. It converts short-term history files to delimited flat files.

B. It isused to dynamically change the tracing options for an agent.

C. It is used transfer a file from a remote managed system to a local destination.

D. It is used to generate the auto start scripts on UNIX and Linux based on the definitions in kcirunas.cfg.

#### **Answer:** A

#### **QUESTION: 126**

Prows' agents are online with a normal status. What should be checked? No data is being written to the Tivoli Data Warehouse (TDW), and all the Warehouse

A. Verify the database is supported.

B. Verify the Tivoli EnterprisePortal Server user ID is logged in to the TDW.

C. Verify the Summarization and Pruning agent is running according to its schedule.

D. Verify the database User ID the Warehouse Prows' agent is using has sufficient database privileges.

#### **Answer:** D

#### **QUESTION:** 127

After using the Tivoli Enterprise Portal client in browser mode, HEAPDUMPs and JAVA Core files are placed on the desktop. What should be done?

A. Increase the Java heap size settings.

B. Install more memory on the client workstation.

C. Open a Problem Management Record and upload the HEAPDUMPs and JAVA Core files.

D. Upgrade to the IBM Java Runtime Environment V7 (1.7) provided with IBM Tivoli Monitoring V6.3.

#### **Answer:** A

#### **QUESTION:** 128

Which Tivoli Enterprise Portal Server user group is responsible for day-to-day

### monitoring?

A. Operations B. Management C. Administrator D. Support Team Members

**Answer:** A

For More exams visit http://killexams.com

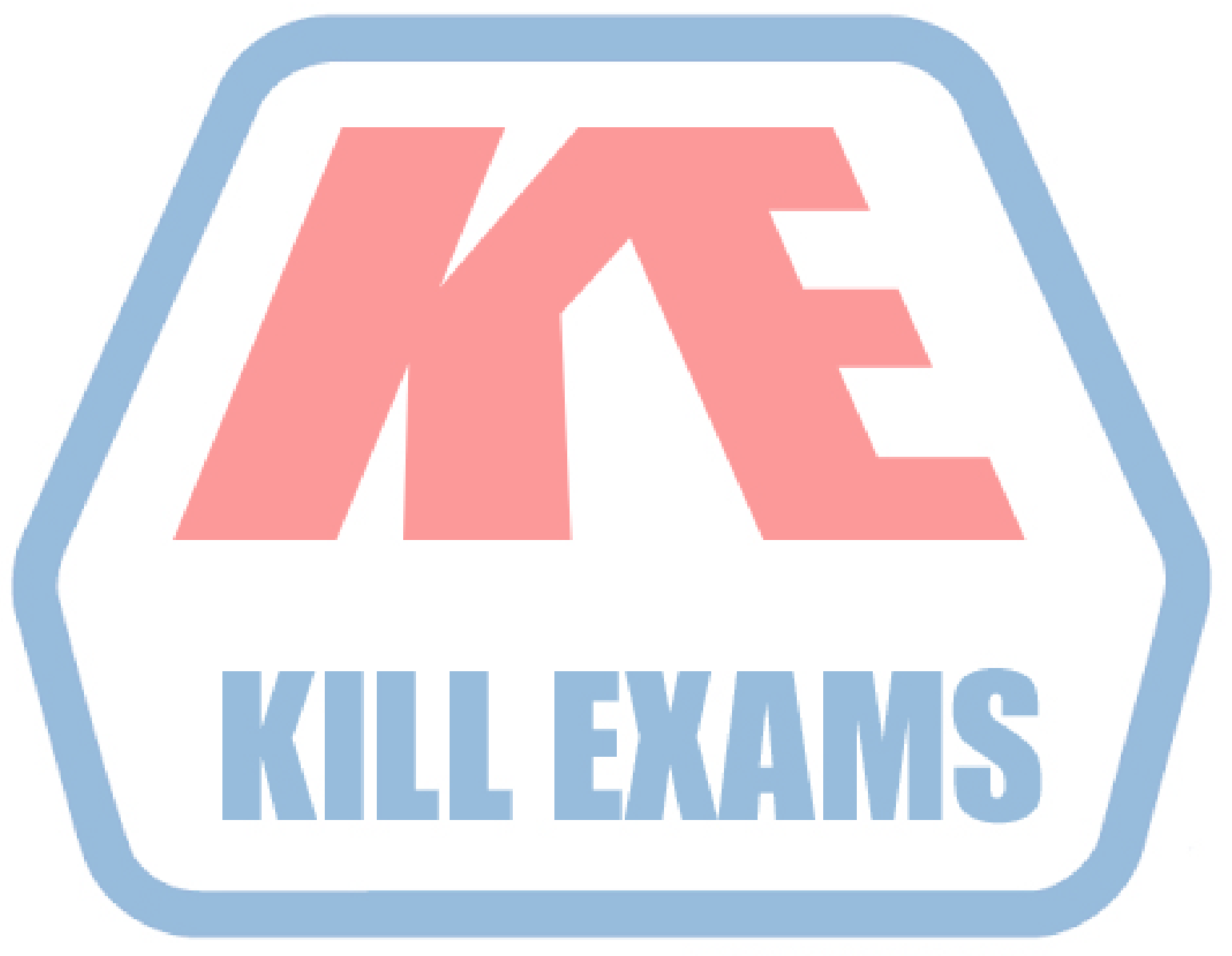

## **KILLEXAMS.COM**

*Kill your exam at First Attempt....Guaranteed!*